# R Code and Examples for "Simple" Linear Regression

20191004 – Sleuth 3 Chapter 7

## **Example**

We have a data set with information about 152 flights by Endeavour Airlines that departed from JFK airport in New York to either Nashville (BNA), Cincinnati (CVG), or Minneapolis-Saint Paul (MSP) in January 2012.

**head**(flights, 4)

## # A tibble: 4 x 3 ## distance air time dest ## <dbl> <dbl> <chr> ## 1 1029 189 MSP ## 2 765 150 BNA ## 3 1029 173 MSP ## 4 589 118 CVG

#### **Fit the model and print a summary:**

```
model_fit <- lm(air_time ~ distance, data = flights)
summary(model_fit)
```

```
##
## Call:
## lm(formula = air_time ~ distance, data = flights)
##
## Residuals:
## Min 1Q Median 3Q Max
## -20.022 -7.054 -1.086 6.170 24.170
##
## Coefficients:
## Estimate Std. Error t value Pr(>|t|)
## (Intercept) 14.567729 3.955477 3.683 0.000321 ***
## distance 0.146999 0.004372 33.624 < 2e-16 ***
## ---
## Signif. codes: 0 '***' 0.001 '**' 0.01 '*' 0.05 '.' 0.1 ' ' 1
##
## Residual standard error: 9.881 on 150 degrees of freedom
## Multiple R-squared: 0.8829, Adjusted R-squared: 0.8821
## F-statistic: 1131 on 1 and 150 DF, p-value: < 2.2e-16
```
**1. What model did we fit? (This model describes the relationships in the population.)**

**2. What is the equation describing the model's estimated mean air time as a function of distance?**

**3. What is the estimated intercept and its interpretation?**

**4. Conduct a hypothesis test of the claim that when a flight travels 0 miles, its air time is 0 minutes.**

**5. What is the estimated slope and its interpretation?**

**6. Conduct a hypothesis test of the claim that a flight's air time is unrelated to the distance travelled.**

### **7. Conduct a hypothesis test of the claim that these planes are flying at an average speed that's the same as the typical cruising speed of commercial passenger aircraft.**

According to Wikipedia, the typical cruising speed of commercial passenger aircraft is about 560 miles per hour [\(https:](https://en.wikipedia.org/wiki/Cruise_(aeronautics)) [//en.wikipedia.org/wiki/Cruise\\_\(aeronautics\)\)](https://en.wikipedia.org/wiki/Cruise_(aeronautics)). After some unit changes, this works out to about 0.107 minutes per mile.

```
# calculate t statistic
(0.147 - 0.107) / 0.0044
```
#### ## [1] 9.090909

```
# calculate 2-sided p-value
# pt(-9.09, df = 152 - 2) finds the probability of getting a t statisic \le -9.09pt(-9.09, df = 152 - 2) + pt(9.09, df = 152 - 2, lower.tail = FALSE)
```

```
## [1] 5.49638e-16
```
**8. Find and interpret a 95% confidence interval for the slope of the line**

```
# automatic calculations
confint(model_fit)
## 2.5 % 97.5 %
## (Intercept) 6.7520812 22.3833778
## distance 0.1383611 0.1556377
# manual calculations from the formula: get the multiplier for an individual 95% CI
qt(0.975, df = 152 - 2)
## [1] 1.975905
# calculate lower and upper endpoints of confidence interval
0.147 - 1.976 * 0.00437
## [1] 0.1383649
0.147 + 1.976 * 0.00437
## [1] 0.1556351
```
# **R Code to make scatterplot with estimated line overlaid**

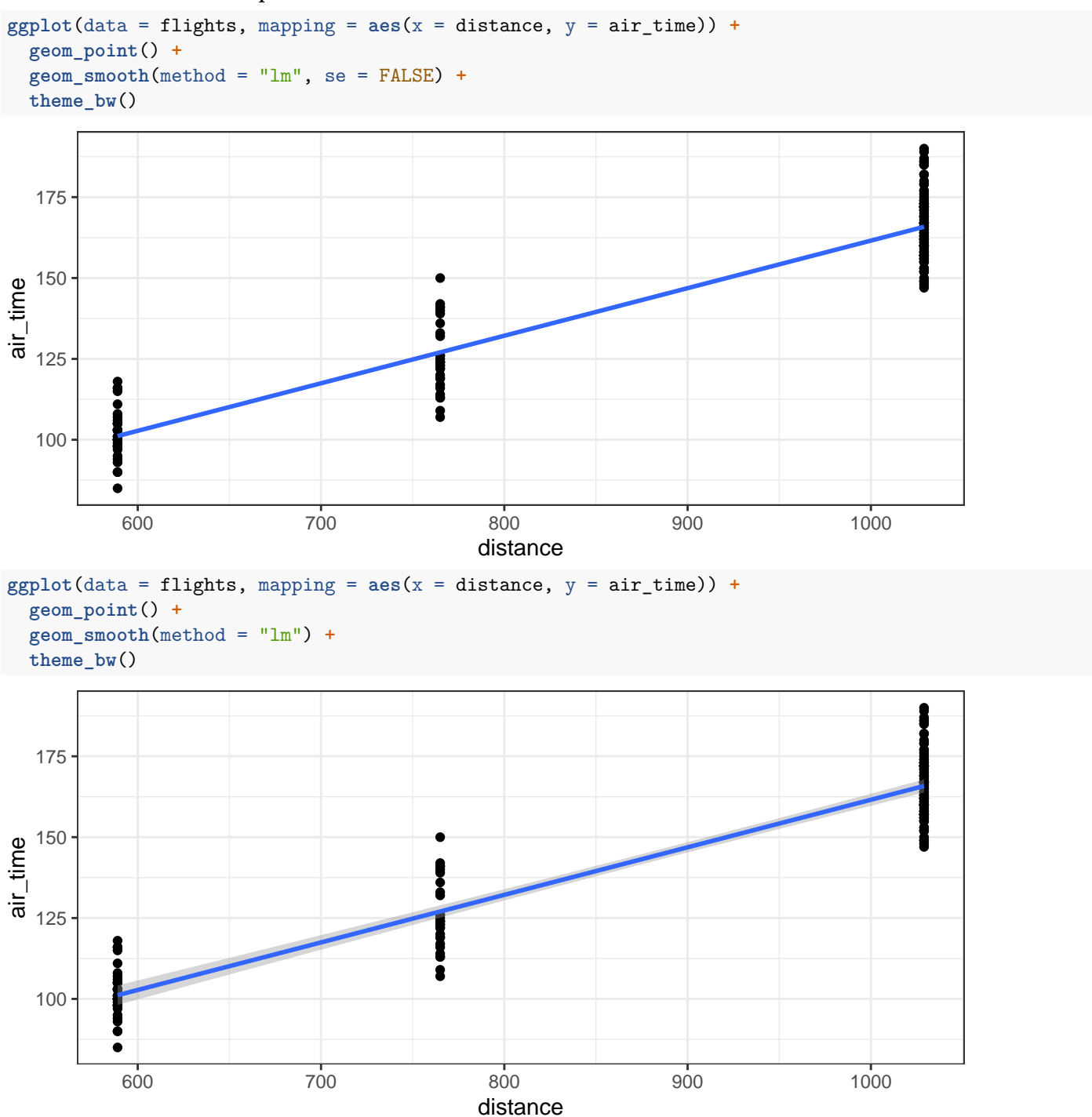